### **The Halting Problem**

Mark Greenstreet, CpSc 421, Term 1, 2006/07

- Halting for Java Programs
- Implications and Turing Machines

### **The Halting Problem**

- Let  $J$  be a Java program, does  $J$  halt when we run it or does it go on forever (in an infinte loop, inifinite recursion, etc.)?
- Maybe  $J$  halts for some inputs and not for others. Does  $J$  halt when run with input  $I$ ?
	- Does the input include mouse events? communication with other processes?communication with other computers? . . .
	- Let's keep it simple.  $\bullet$ The program reads from stdin. The input is finite (i.e. eventually there is an EOF).
	- Thus, the input is <sup>a</sup> string.
- How can we describe  $J\vert$ 
	- Does  $J$  consist of multiple modules?
	- $\bullet$ Again, we'll go for simplicity.  $J$  will be one module with one class. The only  $\,$  other classes that it uses are the standard ones from  $\,$  ja $\,$ va .  $1$ a $\,$ n $\,$ g.
	- Thus, the program is <sup>a</sup> string.

### **A halt method**

We want:

```
boolean halt(String J, String I) \{// return true if program J halts when run with input I;
 // return false otherwise.
  . . .
}
```
Note things that we can check with <sup>a</sup> compiler:

- Syntax errors.  $\bullet$
- Undefined variables, classes, methods.  $\bullet$
- Type mismatches. O
- Some cases of uninitialized variables.  $\bullet$
- Wouldn't it be nice to detect infinite loops? $\bullet$

## **Let's say we could write halt()**

```
// Given an array of programs, JA, find the first one that halts// if run on input I and return its index.
// If there is no such program, return -1.
int firstGoodOne(String[] JA, String I) \{for(int k = 0; k ¡ JA.length; k++) \{if(halt(JA[k], I))return(k);}
return(-1);}
```
### **Another program that uses halt()**

```
boolean contrary(String J, String I) \{if(halt(J, I))while(true); // go into an infinite loopreturn(true);}
```
- This program does the opposite of what its arguments would do:
- If J would halt on input I, then contrary loops forever.
- On the other hand, if  $J$  runs forever, then contary halts.

# **From contrary to turing**

```
boolean turing(String X) \{if(halt(X, X))while(true); // go into an infinite loopreturn(true);}
```
- If X halts when run with its own source code as input, then turing loops forever.
- On the other hand, if  $X$  runs forever, then turing halts.

### **Self Reference**

#### Why would <sup>a</sup> program have itself as input?

#### Compilers:

- Often, the first compiler for <sup>a</sup> language is written in some other language. E.g. the first Java compilers were written in C.
- $\bullet$ Once the early compilers are working, subsequent compilers are typically written in their own language:
	- javac is written in Java.
	- gcc is written in C.
- $\bullet$ This makes upgrades easier – if you're interested in working on <sup>a</sup> better <sup>C</sup>compiler, you're probably interested in C, and probably already have <sup>a</sup> Ccompiler handy.

#### Theory of computation:

- This is an example of self-reference.
- Self-reference plays <sup>a</sup> central role in computer science, and is the key to $\bullet$ several of the most profound intellectual discoveries of the 20th century.

### **Back to Turing**

```
boolean turing(String X) \{if(halt(X, X))while(true); // go into an infinite loopreturn(true);}
```
- Let  $T$  be the string for the program shown above.
- What happens if we invoke the turing method passing it  $T$  as its parameter?
	- This is running  $T$  with  $T$  as its input.  $\bullet$
	- $\bullet$ If (halt $(T,T)$ ), then  $\; . \;$
	- Otherwise,  $\neg$ (halt $(T,T)$ ), then  $\:$  .
- We've shown that halt cannot be written!

### **Halting Recap**

For the sake of contradiction, assume that halt(String J, String I) is <sup>a</sup> function that returns true if program J halts when run with input <sub>I.</sub>

#### **Write**

```
boolean turing(String X) \{if(halt(X, X))while(true); // go into an infinite loopreturn(true);}
```
Let  $T$  be the string for the source code of this program (including the source code for halt, etc.).

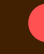

Consider what happens if we run  $T$  with  $T$  as its input string. Whether  $\textsf{halt}(T,T)$  is true or false, we get a contradiction.

Thus, our assumption that we could write halt must be wrong (we can definitely write turing).

∴ It is not possible to write halt().

### **Implications**

- We'll show that the result for halting can be used to show that it is impossible to decide any dynamic property of program behavior:
	- Does the program throw an exception? $\bullet$
	- Does the program ever execute <sup>a</sup> particular line of code?
	- $\bullet$ Does the program compute the "right" answer?
	- Is the program <sup>a</sup> virus? $\bullet$

This doesn't mean the are no programs for which we can decidethese things. For example:

public static void main(String[] args)  $\{$ 

 $\mathsf{System.out.println("hello world");} \: \}$ 

definitely halts.

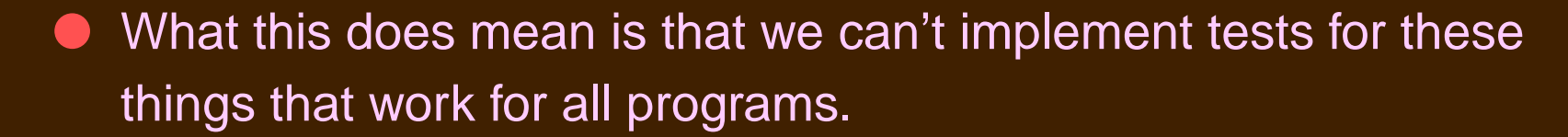

### **Formalizing these ideas**

- Is the undecidability of halting <sup>a</sup> quirk of Java programs, or do other languages have the same limitation?
- Did it matter that we restricted the program and our notion of input?
- Wait <sup>a</sup> second! Any real computer has some limited amount of memory. Therefore, any real program is <sup>a</sup> finite automaton. Can't we figure out these things about <sup>a</sup> finite automaton?
- We'll take on each of these objections in the next few weeks.

### **Turing Machines**

- A Turing Machine (TM) is <sup>a</sup> very simple computer.
- A TM has <sup>a</sup> tape and <sup>a</sup> finite automaton.
- The tape is infinitely long.
	- The tape initially holds the input.
	- There is a special tape symbol  $\Box$  (blank).  $\bullet$
	- Initially, all the tape after the input is an infinite string of  $\square$ 's. O
- At each step, the finite automaton
	- reads the symbol on the tape;  $\bullet$
	- $\bullet$ based on the symbol and the state of the finite automaton, the TM
		- writes a symbol on the current square;
		- $\bullet$ moves to <sup>a</sup> new state;
		- moves the tape head one square (the head can move either left or right).

### **What's next?**

- We'll study TMs.
	- Any reasonable model for computation can be simulated by <sup>a</sup> TM. This includesJava programs, C programs, etc.
	- $\bullet$ It's <sup>a</sup> convenient approximation to assume that typical programming languagesallow an infinite amount of memory. With this assumption, most programminglanguages can simulate <sup>a</sup> TM.
- The halting problem is undecidable for TMs.
	- We'll look at many implications of this.
	- TMs give us an simple framework in which to develop these results.
	- The results apply to more common formulations of computation.